## $<<$ CorelDRAW X4 $>$

<<CorelDRAW X4

- 13 ISBN 9787561152591
- 10 ISBN 7561152590

出版时间:2010-1

作者:李向东//林芳

PDF

#### http://www.tushu007.com

## $<<$ CorelDRAW X4 $>$

CorelDRAW Corel

CorelDRAW Photoshop Illustrator

CorelDRAW

# $<<$ CorelDRAW X4 $>$

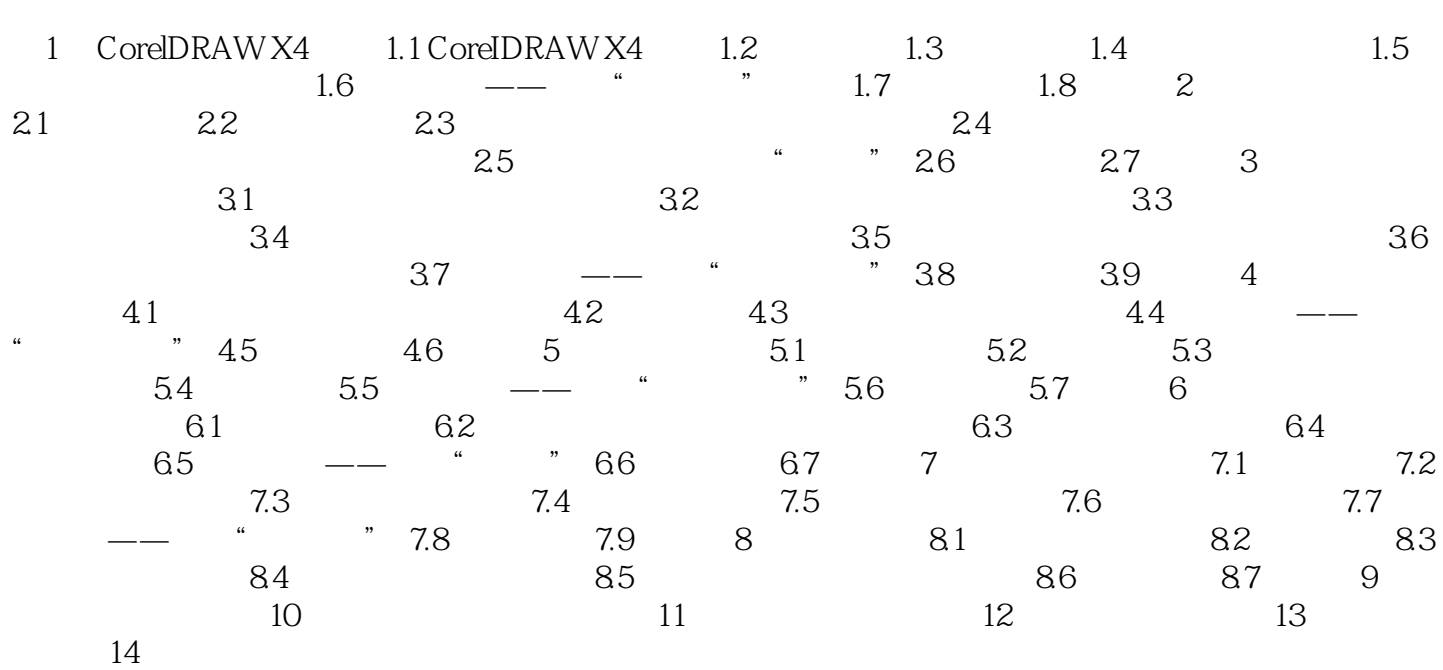

## $<<$ CorelDRAW X4 $>$

本站所提供下载的PDF图书仅提供预览和简介,请支持正版图书。

更多资源请访问:http://www.tushu007.com